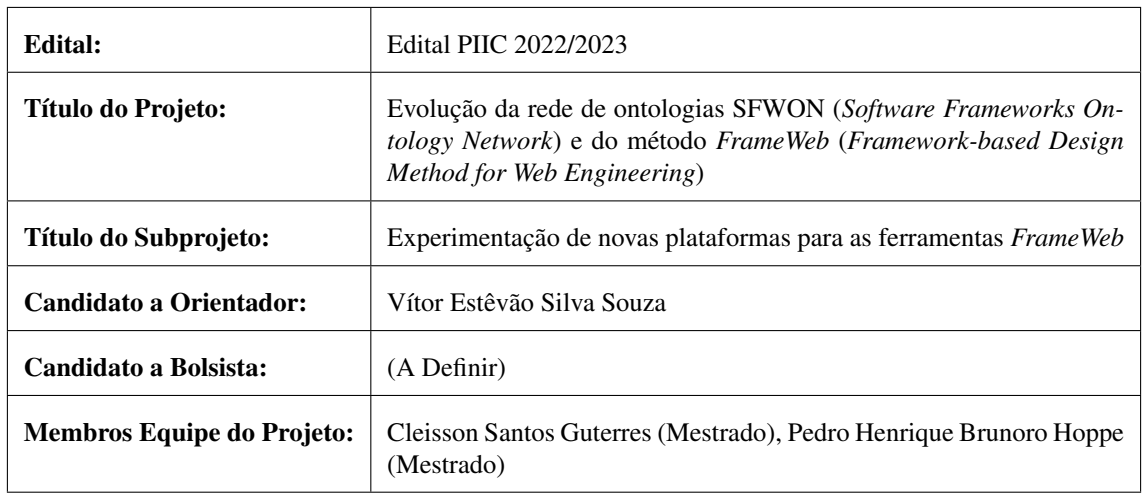

# Subprojeto de Iniciação Científica - PIIC/UFES

## Resumo

Dentro do contexto da Engenharia Web, foi proposto *FrameWeb*, um metodo para o projeto de sistemas de ´ informação baseados na Web que utilizam *frameworks* em sua arquitetura. O método define uma arquitetura padrão para facilitar a integração com tais *frameworks* e propõe um conjunto de modelos que traz para o projeto arquitetural do sistema conceitos inerentes a estes *frameworks*. A partir dos meta-modelos que definem formalmente a sintaxe da linguagem, foram construídas ferramentas de edicão de modelos e geração de código como *plug-ins* da IDE<sup>[1](#page-0-0)</sup> Eclipse, com o objetivo de facilitar a adoção do método por parte de desenvolvedores Web. No entanto, o uso das ferramentas nesta plataforma na pratica apresentou proble- ´ mas e limitações. Este subprojeto tem por objetivos experimentar novas plataformas para as ferramentas ligadas ao método *FrameWeb*, avaliando seu uso e comparando vantagens e desvantagens das diferentes plataformas.

Palavras-chave: Engenharia Web. *Frameworks*. *FrameWeb*. MDD. Ferramenta CASE.

## 1 Introdução

Com a rápida ascensão da Internet em geral como um dos principais meios de comunicação existente e, em particular, da World Wide Web (WWW ou simplesmente Web) como plataforma para implantação de sistemas de informação distribuídos, surgiu a demanda por softwares de alta qualidade para suprir requisitos como segurança, desempenho, portabilidade, usabilidade, etc. Assim, conceitos e ferramentas da Engenharia de Software passaram a ser empregados para auxiliar no desenvolvimento de sistemas e aplicações que funcionem nessa plataforma, inaugurando, então, a Engenharia Web [\(Pressman, 2014\)](#page-4-0). Esta nova área propõe abordagens disciplinadas e sistemáticas para o desenvolvimento, a implantação e a manutenção de sistemas e aplicações baseados na Web [\(Murugesan et al., 2001\)](#page-4-1).

Dentro desse contexto, o método *FrameWeb* [\(Souza, 2007,](#page-4-2) [2020\)](#page-4-3) define uma arquitetura padrão para facilitar a integração com *frameworks* muito utilizados para o desenvolvimento nessa plataforma, além de propor um conjunto de modelos baseados na UML que trazem para o projeto arquitetural do sistema conceitos inerentes a estes *frameworks*.

Utilizando técnicas do Desenvolvimento Orientado a Modelos (Model-Driven Development ou MDD) [\(Bram](#page-3-0)[billa et al., 2017;](#page-3-0) [Pastor et al., 2008\)](#page-4-4), a sintaxe da linguagem *FrameWeb* foi definida formalmente por meta-modelos [\(Martins & Souza, 2015;](#page-4-5) [Martins, 2016\)](#page-4-6), que serviram de base para a construção de uma ferra-mentas de edição de modelos [\(Campos & Souza, 2017;](#page-4-7) [Campos, 2017\)](#page-3-1) e de geração de código [\(de Almeida](#page-4-8)

<span id="page-0-0"></span><sup>1</sup> *Integrated Development Environment*[, ou Ambiente Integrado de Desenvolvimento](#page-4-8)

[et al., 2017;](#page-4-8) [de Almeida, 2019\)](#page-4-9), conjuntamente denominadas "Ferramentas *FrameWeb*" ou *FrameWeb Tools*. [2](#page-1-0)

No ciclo 2018–2019 do Programa Institucional de Iniciacão Científica (PIIC) da UFES, [Silva](#page-4-10) [\(2019\)](#page-4-10) integrou as Ferramentas *FrameWeb* à IDE Eclipse, desenvolvendo um *plug-in*.<sup>[3](#page-1-1)</sup> O *plug-in* foi então utilizado por alunos da disciplina de Desenvolvimento Web ofertada para os cursos de graduação em Ciência da Computação e Engenharia de Computação, bem como ao Programa de Pós-Graduação em Informática da UFES, que contribuíram com relatórios de erros e sugestões de melhoria<sup>[4](#page-1-2)</sup> para as Ferramentas *FrameWeb*. Tais relatorios serviram como base para o trabalho de [Rosa](#page-4-11) [\(2020\)](#page-4-11) no ciclo seguinte do PIIC/UFES. Pos- ´ teriormente, as Ferramentas *FrameWeb* foram mais uma vez experimentadas no contexto da disciplina de Desenvolvimento Web.

Apesar destes esforços, notam-se ainda uma série de problemas e limitações, muitos deles ligados ao fato das Ferramentas *FrameWeb* terem sido desenvolvidas dentro do ambiente Eclipse como, por exemplo, (i) desaparecimento das associações em alguns modelos, reduzindo drasticamente a confiabilidade do editor como ferramenta de documentação; (ii) dificuldade para manter os diagramas organizados, com pequenas movimentações de elementos no quadro acarretando uma completa desorganização dos diagramas; (iii) excesso de opções nas tabelas de configuração de elementos *FrameWeb*, sendo que a maioria das opções não são utilizadas ou possuem valor padrão contrário às necessidades mais comuns; (iv) dependência da IDE Eclipse e de um projeto Java Web para inicializar um projeto *FrameWeb*, o que acaba tornando o processo pouco prático para aqueles que não desejam utilizar a plataforma Java [\(Silva, 2021\)](#page-4-12).

Este subprojeto tem por objetivo experimentar novas plataformas para as Ferramentas *FrameWeb*, avaliando seu uso e comparando vantagens e desvantagens das diferentes plataformas. Dentre as plataformas a serem inicialmente consideradas, encontram-se: (i) a criação de um *plug-in* para o editor UML Visual Paradigm,<sup>[5](#page-1-3)</sup> a exemplo de projeto iniciado em nosso grupo de pesquisa [\(Sales, 2018\)](#page-4-13) e hoje mantido por egressos também deste grupo;<sup>[6](#page-1-4)</sup> (ii) a versão Web da plataforma de metamodelagem do próprio Eclipse, chamada EMF.cloud;<sup>[7](#page-1-5)</sup> e (iii) o *framework* JavaScript JointJS,<sup>[8](#page-1-6)</sup> a exemplo da ferramenta de modelagem de objetivos piStar.<sup>[9](#page-1-7)</sup> Outras plataformas poderão ser descobertas pelo estudante e trazidas para consideração. Com este trabalho, espera-se iniciar um processo de migração em direção a um ambiente mais amigável para desenvolvedores utilizarem o método FrameWeb.

Este subprojeto foi submetido ao edital anterior (2021-2022) do PIIC/UFES, porém o estudante alocado ao subprojeto pediu desligamento do PIIC após poucos meses de trabalho, tendo feito apenas revisão bibliográfica (conforme relatado em seu relatório parcial) e não tendo sido substituído por outro estudante. Visto que os principais resultados esperados deste subprojeto (experimentação das plataformas, escolha de uma nova plataforma e reimplementação das ferramentas na plataforma escolhida) não foram alcançados, apresentamos novamente neste ciclo os mesmos objetivos, metodologia e plano de trabalho.

## 2 Objetivos

O objetivo geral desse trabalho é experimentar novas plataformas para as Ferramentas FrameWeb, avaliando seu uso e comparando vantagens e desvantagens das diferentes plataformas, de modo que sejam as mais amigáveis possível ao usuário final, visando facilitar seu uso por desenvolvedores fora da comunidade acadêmica. São objetivos específicos deste trabalho:

- Conhecer a abordagem *FrameWeb* [\(Souza, 2007,](#page-4-2) [2020\)](#page-4-3): os modelos propostos, a arquitetura sugerida, os tipos de *frameworks* suportados, os meta-modelos, as Ferramentas *FrameWeb* ja desenvolvi- ´ das [\(Campos & Souza, 2017;](#page-4-7) [de Almeida et al., 2017\)](#page-4-8), etc.;
- Aprender sobre MDD desenvolvimento orientado a modelos [\(Brambilla et al., 2017;](#page-3-0) [Pastor et al.,](#page-4-4) [2008\)](#page-4-4) — e os softwares disponíveis para a criação de ferramentas seguindo esta abordagem como,

<span id="page-1-1"></span><sup>3</sup><http://dev.nemo.inf.ufes.br/framewebplugin/>.

<span id="page-1-3"></span><sup>5</sup><https://www.visual-paradigm.com/>

<span id="page-1-0"></span><sup>2</sup><https://github.com/nemo-ufes/FrameWeb/wiki/ToolsTutorial01>.

<span id="page-1-2"></span><sup>4</sup><https://github.com/nemo-ufes/FrameWeb/issues>.

<span id="page-1-4"></span><sup>6</sup><https://github.com/OntoUML/ontouml-vp-plugin>

<span id="page-1-5"></span><sup>7</sup><https://www.eclipse.org/emfcloud/>

<span id="page-1-6"></span><sup>8</sup><https://www.jointjs.com/opensource>

<span id="page-1-7"></span><sup>9</sup><https://www.cin.ufpe.br/~jhcp/pistar/>

por exemplo, a plataforma Eclipse RCP (*Rich Client Platform*) e seu *plug-in* EMF,[10](#page-2-0) utilizado na formalização do meta-modelo do *FrameWeb* [\(Martins & Souza, 2015;](#page-4-5) [Martins, 2016\)](#page-4-6);

- Explorar diferentes plataformas em que as Ferramentas *FrameWeb* poderiam ser reimplementadas ou portadas, iniciando pelas opções citadas anteriormente (*plug-in* do Visual Paradigm, EMF.cloud, JointJS), podendo expandir para alternativas a serem descobertas;
- Implementar parte das Ferramentas *FrameWeb* em algumas plataformas selecionadas, o suficiente para poder analisar vantagens e desvantagens de cada uma delas, comparando-as entre si e com a plataforma em que as ferramentas se encontram desenvolvidas atualmente. Tal comparação poderá servir de base para definir o futuro das Ferramentas *FrameWeb*.

No contexto do projeto de pesquisa "Evolução da rede de ontologias SFWON (Software Frameworks On*tology Network*) e do método *FrameWeb* (*Framework-based Design Method for Web Engineering*)", este subprojeto visa contribuir com o objetivo "O4. Ferramentas: criação de novas ferramentas e aprimoramento das ferramentas existentes de modo a permitir a apropriação do método por parte da indústria e da própria academia".

# 3 Metodologia

Este subprojeto será feito no contexto de um trabalho de pós-graduação, envolvendo, portanto, além do estudante de Iniciação Científica e do professor orientador, também estudantes de pós-graduação, que trabalham atualmente na evolução de FrameWeb.

O trabalho será iniciado com a revisão bibliográfica, dividida em duas partes. A primeira inclui leitura de artigos sobre a abordagem *FrameWeb* e assuntos relacionados, como Engenharia Web e *frameworks*. O estudante deve familiarizar-se o suficiente com a abordagem para entender o funcionamento das Ferramentas *FrameWeb* e como as mesmas podem auxiliar desenvolvedores na construção de aplicações Web baseadas em *frameworks*. A segunda visa estudar sobre Desenvolvimento Orientado a Modelos (MDD) para conhecer técnicas e ferramentas que possam ser utilizadas para realizar o trabalho de evolução das Ferramentas *FrameWeb*. Nesta atividade, contará com o apoio direto dos estudantes de pós-graduação, que já cursaram disciplina no programa de pós-graduação sobre o assunto, além do professor orientador, que poderão auxiliá-lo com a plataforma Eclipse e seu sistema de *plug-ins*.

Em seguida, o estudante deverá experimentar as plataformas que vêm sendo consideradas como alternativas àquela na qual as Ferramentas *FrameWeb* foram construídas — já mencionadas: *plug-in* do Visual Paradigm, EMF.cloud, JointJS — bem como buscar, propor e experimentar outras plataformas a serem possivelmente consideradas. Em conjunto com o orientador e os demais membros do projeto, esta primeira fase de experimentação deve levar à escolha de duas ou mais plataformas para um estudo mais aprofundado.

Então, o(a) estudante procederá ao estudo mais aprofundado das plataformas escolhidas, portando e/ou reimplementando ao menos parte das Ferramentas *FrameWeb* a estas novas plataformas, comparando-as entre si e com a plataforma em que as ferramentas se encontram desenvolvidas atualmente. O resultado deste trabalho será usado como base para decisão, por parte do orientador, de qual plataforma será escolhida para uma nova implementação completa das Ferramentas FrameWeb e sua futura evolução.

Além da experimentação e do desenvolvimento descritos acima, prevê-se também a participação do estudante na escrita de um artigo científico junto aos demais membros do projeto sobre as novas versões das Ferramentas *FrameWeb*, a serem desenvolvidas na plataforma escolhida.

## 4 Plano de Trabalho / Cronograma

Esta seção descreve as atividades que serão desenvolvidas pelo estudante e seu cronograma de execução para que o objetivo deste subprojeto possa ser alcançado. O Quadro [1](#page-3-2) descreve as atividades previstas enquanto o Quadro [2](#page-3-3) estabelece o cronograma de execução destas atividades.

<span id="page-2-0"></span><sup>10</sup><https://eclipse.org/modeling/emf/>.

#### Quadro 1: Lista de atividades previstas do subprojeto

<span id="page-3-2"></span>a) Estudo da abordagem *FrameWeb*: leitura de artigos sobre *FrameWeb*, estudo dirigido com o professor orientador para obter um entendimento do método e experimentação inicial das Ferramentas *FrameWeb*;

b) Estudo sobre MDD: leitura de artigos e documentação técnica sobre o uso de desenvolvimento orientado a modelos para construção de ferramentas, com apoio dos demais estudantes e do professor orientador;

c) Experimentação de novas plataformas para as Ferramentas *FrameWeb*: estudos e testes com as novas plataformas, começando pelas já mencionadas (*plug-in* do Visual Paradigm, EMF.cloud, JointJS), podendo novas plataformas serem sugeridas pelo(a) estudante;

d) Estudo aprofundado de duas ou mais plataformas: a partir do resultado da atividade anterior, escolher ao menos duas plataformas, reimplementar parte das Ferramentas *FrameWeb* nestas novas plataformas e avaliar as vantagens e desvantagens de cada uma, incluindo a que as ferramentas encontram-se atualmente implementadas;

e) Reimplementação das ferramentas *FrameWeb*: opcionalmente, a depender do desempenho do estudante, reimplementação completa das Ferramentas FrameWeb em uma das plataformas estudadas, escolhidas pelo orientador a partir do resultado da atividade anterior;

f) Elaboração de relatórios e artigos científicos: escrita dos relatórios técnicos obrigatórios do PIIC e possivelmente um artigo científico relatando os resultados alcançados durante a Iniciação Científica.

<span id="page-3-3"></span>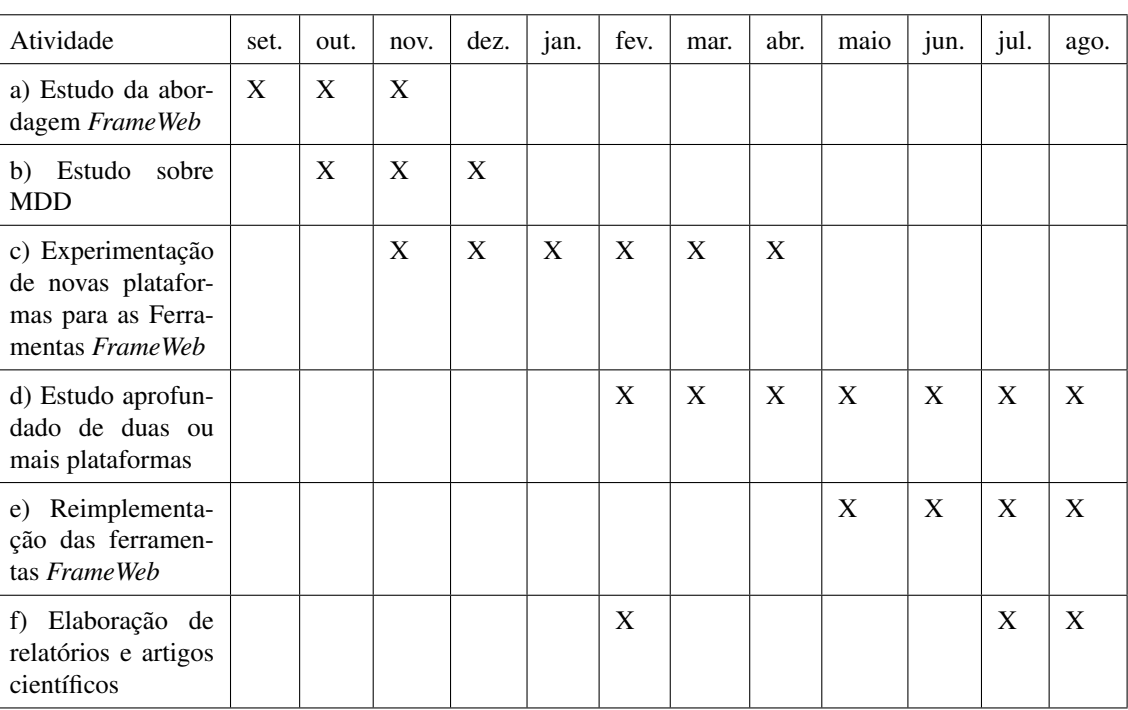

Fonte: Produção do próprio autor.

Quadro 2: Cronograma de atividades previstas do subprojeto (set./2021 a ago./2022)

Fonte: Produção do próprio autor.

## **Referências**

<span id="page-3-0"></span>Brambilla, M., Cabot, J., & Wimmer, M. (2017). *Model-Driven Software Engineering in Practice: Second Edition*. Morgan & Claypool Publishers.

<span id="page-3-1"></span>Campos, S. L. (2017). FrameWeb Editor: Uma Ferramenta CASE para suporte ao Metodo FrameWeb. ´

Technical report, Projeto de Graduação, Colegiado do Curso de Ciência da Computação, Universidade Federal do Espírito Santo, Vitória, ES, Brasil.

- <span id="page-4-7"></span>Campos, S. L. & Souza, V. E. S. (2017). FrameWeb Editor: Uma Ferramenta CASE para suporte ao Metodo ´ FrameWeb. In *Anais do 16<sup>°</sup> Workshop de Ferramentas e Aplicacões, 23<sup>°</sup> Simpósio Brasileiro de Sistemas Multimedia e Web (WFA/WebMedia 2017)*, pages 199–203, Gramado, RS, Brazil. SBC.
- <span id="page-4-9"></span>de Almeida, N. V. (2019). Uma Abordagem Orientada a Modelos para Geração de Código para Sistemas de Informação Baseados na Web construídos com Frameworks. Technical report, Dissertação de Mestrado, Programa de Pós-Graduação em Informática. Universidade Federal do Espírito Santo, Vitória, ES, Brasil.
- <span id="page-4-8"></span>de Almeida, N. V., Campos, S. L., & Souza, V. E. S. (2017). A Model-Driven Approach for Code Generation forWeb-based Information Systems Built with Frameworks. In *Proc. of the 23rd Brazilian Symposium on Multimedia and the Web (WebMedia 2017)*, pages 245–252, Gramado, RS, Brazil. ACM.
- <span id="page-4-6"></span>Martins, B. F. (2016). Evolução do Método FrameWeb para o Projeto de Sistemas de Informação Web Utilizando uma Abordagem Dirigida a Modelos. Technical report, Dissertação de Mestrado, Programa de Pós-Graduação em Informática. Universidade Federal do Espírito Santo, Vitória, ES, Brazil.
- <span id="page-4-5"></span>Martins, B. F. & Souza, V. E. S. (2015). A Model-Driven Approach for the Design of Web Information Systems based on Frameworks. In *Proc. of the 21st Brazilian Symposium on Multimedia and the Web*, pages 41–48. ACM.
- <span id="page-4-1"></span>Murugesan, S., Deshpande, Y., Hansen, S., & Ginige, A. (2001). Web Engineering: a New Discipline for Development of Web-Based Systems. In Murugesan, S. & Deshpande, Y., editors, *Web Engineering - Managing Diversity and Complexity of Web Application Development*, chapter 1, pages 3–13. Springer.
- <span id="page-4-4"></span>Pastor, O., España, S., Panach, J. I., & Aquino, N. (2008). Model-driven development. *Informatik-Spektrum*, 31(5):394–407.
- <span id="page-4-0"></span>Pressman, R. S. (2014). *Software Engineering - A Practitioner's Approach*. McGraw-Hill, 8 edition.
- <span id="page-4-11"></span>Rosa, K. S. (2020). Evolução do plug-in FrameWeb para a IDE Eclipse. Technical report, Relatório Final de Pesquisa, Programa Institucional de Iniciação Científica, Universidade Federal do Espírito Santo, Vitória, ES, Brasil.
- <span id="page-4-13"></span>Sales, M. V. P. (2018). Um plug-in para a ferramenta Visual Paradigm para edição de modelos OntoUML. Technical report, Projeto de Graduação, Colegiado do Curso de Ciência da Computação, Universidade Federal do Espírito Santo.
- <span id="page-4-10"></span>Silva, L. R. M. (2019). Integração do Editor de Modelos de FrameWeb à IDE Eclipse. Technical report, Relatório Final de Pesquisa, Programa Institucional de Iniciação Científica, Universidade Federal do Espírito Santo, Vitória, ES, Brasil.
- <span id="page-4-12"></span>Silva, L. R. M. (2021). Aplicação do método FrameWeb no desenvolvimento de um sistema de informação com ASP.NET Core. Technical report, Projeto de Graduação, Colegiado do Curso de Ciência da Computação, Universidade Federal do Espírito Santo, Vitória, ES, Brasil.
- <span id="page-4-2"></span>Souza, V. E. S. (2007). FrameWeb: um Metodo baseado em Frameworks para o Projeto de Sistemas de ´ Informação Web. Technical report, Universidade Federal do Espírito Santo, Vitória, ES.
- <span id="page-4-3"></span>Souza, V. E. S. (2020). The FrameWeb Approach to Web Engineering: Past, Present and Future. In Almeida, J. P. A. & Guizzardi, G., editors, *Engineering Ontologies and Ontologies for Engineering*, chapter 8, pages 100–124. NEMO, Vitória, ES, Brazil, 1 edition.